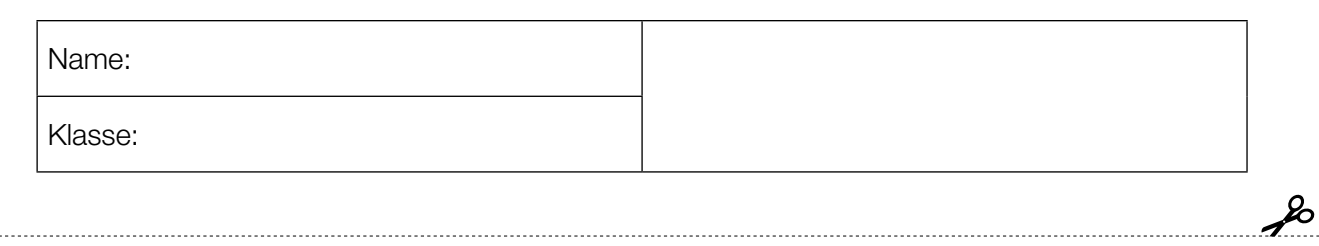

Standardisierte kompetenzorientierte schriftliche Reifeprüfung

AHS

10. Mai 2017

# Mathematik

Teil-1-Aufgaben

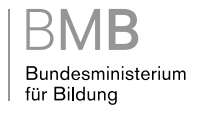

### Hinweise zur Aufgabenbearbeitung

Sehr geehrte Kandidatin! Sehr geehrter Kandidat!

Das vorliegende Aufgabenheft zu Teil 1 enthält 24 Aufgaben. Die Aufgaben sind unabhängig voneinander bearbeitbar. Ihnen stehen dafür *120 Minuten* an reiner Arbeitszeit zur Verfügung.

Verwenden Sie einen nicht radierbaren, blau oder schwarz schreibenden Stift. Bei Konstruktionsaufgaben ist auch die Verwendung eines Bleistifts möglich.

Verwenden Sie zur Bearbeitung ausschließlich dieses Aufgabenheft. Schreiben Sie Ihren Namen auf der ersten Seite des Aufgabenheftes in das dafür vorgesehene Feld.

Alle Antworten müssen in das Aufgabenheft geschrieben werden. In die Beurteilung wird alles einbezogen, was nicht durchgestrichen ist. Die Lösung muss dabei klar ersichtlich sein. Wenn die Lösung nicht klar ersichtlich ist oder verschiedene Lösungen angegeben sind, gilt die Aufgabe als nicht gelöst. Streichen Sie Ihre Notizen durch.

Sie dürfen eine approbierte Formelsammlung sowie die gewohnten elektronischen Hilfsmittel verwenden.

Das Aufgabenheft ist abzugeben.

#### **Beurteilung**

Jede Aufgabe in Teil 1 wird mit 0 Punkten oder 1 Punkt bewertet, jede Teilaufgabe in Teil 2 mit 0, 1 oder 2 Punkten. Die mit A gekennzeichneten Aufgabenstellungen werden mit 0 Punkten oder 1 Punkt bewertet.

– Werden im Teil 1 mindestens 16 von 24 Aufgaben richtig gelöst, wird die Arbeit positiv bewertet.

– Werden im Teil 1 weniger als 16 von 24 Aufgaben richtig gelöst, werden mit A markierte Aufgabenstellungen aus Teil 2 zum Ausgleich (für den laut LBVO "wesentlichen Bereich") herangezogen.

Werden unter Berücksichtigung der mit A markierten Aufgabenstellungen aus Teil 2 mindestens 16 Aufgaben richtig gelöst, wird die Arbeit positiv bewertet.

Werden auch unter Berücksichtigung der mit A markierten Aufgabenstellungen aus Teil 2 weniger als 16 Aufgaben richtig gelöst, wird die Arbeit mit "Nicht genügend" beurteilt.

– Werden im Teil 1 mindestens 16 Punkte (mit Berücksichtigung der Ausgleichspunkte A ) erreicht, so gilt folgender Beurteilungsschlüssel:

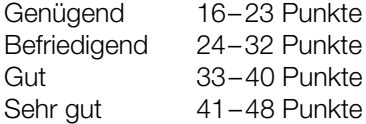

#### Erläuterung der Antwortformate

Die Aufgaben haben einerseits *freie Antwortformate*; dabei schreiben Sie Ihre Antwort direkt unter die jeweilige Aufgabenstellung in das Aufgabenheft. Weitere Antwortformate, die in der Klausur zum Einsatz kommen können, werden im Folgenden vorgestellt:

*Zuordnungsformat:* Dieses Antwortformat ist durch mehrere Aussagen (bzw. Tabellen oder Abbildungen) gekennzeichnet, denen mehrere Antwortmöglichkeiten gegenüberstehen. Bearbeiten Sie Aufgaben dieses Formats korrekt, indem Sie die Antwortmöglichkeiten durch Eintragen der entsprechenden Buchstaben den jeweils zutreffenden Aussagen zuordnen!

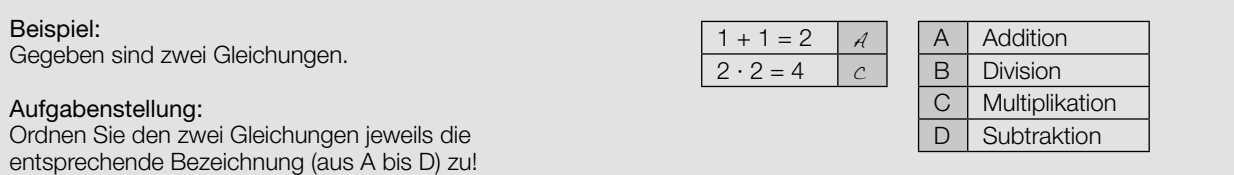

*Konstruktionsformat:* Eine Aufgabe und deren Aufgabenstellung sind vorgegeben. Die Aufgabe erfordert die Ergänzung von Punkten, Geraden und/oder Kurven im Aufgabenheft.

#### Beispiel:

Gegeben ist eine lineare Funktion  $f$  mit  $f(x) = k \cdot x + d$ .

#### Aufgabenstellung:

Zeichnen Sie den Graphen einer linearen Funktion mit den Bedingungen *k* = –2 und *d* > 0 in das vorgegebene Koordinatensystem ein!

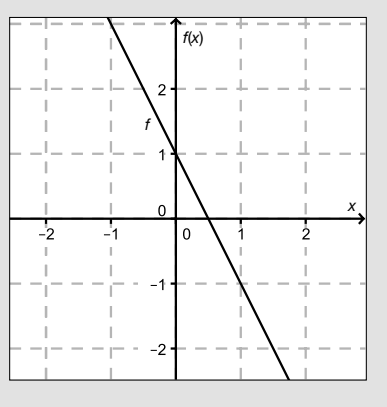

*Multiple-Choice-Format in der Variante "1 aus 6":* Dieses Antwortformat ist durch einen Fragenstamm und sechs Antwortmöglichkeiten gekennzeichnet, wobei eine Antwortmöglichkeit auszuwählen ist. Bearbeiten Sie Aufgaben dieses Formats korrekt, indem Sie die einzige zutreffende Antwortmöglichkeit ankreuzen!

Beispiel: Welche Gleichung ist korrekt?

Aufgabenstellung: Kreuzen Sie die zutreffende Gleichung an!

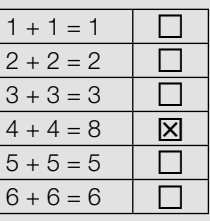

*Multiple-Choice-Format in der Variante "2 aus 5":* Dieses Antwortformat ist durch einen Fragenstamm und fünf Antwortmöglichkeiten gekennzeichnet, wobei zwei Antwortmöglichkeiten auszuwählen sind. Bearbeiten Sie Aufgaben dieses Formats korrekt, indem Sie die beiden zutreffenden Antwortmöglichkeiten ankreuzen!

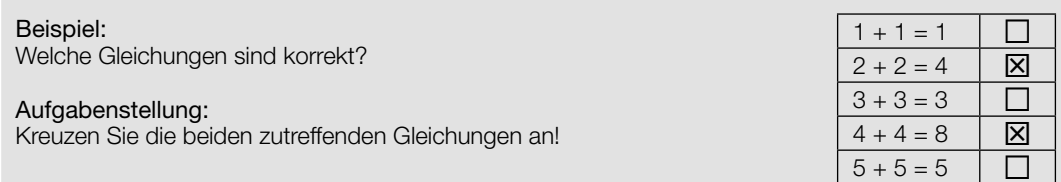

*Multiple-Choice-Format in der Variante "x aus 5": Dieses Antwortformat ist durch einen Fragenstamm und fünf* Antwortmöglichkeiten gekennzeichnet, wobei eine, zwei, drei, vier *oder* fünf Antwortmöglichkeiten auszuwählen sind. In der Aufgabenstellung finden Sie stets die Aufforderung "Kreuzen Sie die zutreffende(n) Aussage(n)/ Gleichung(en)/... an!". Bearbeiten Sie Aufgaben dieses Formats korrekt, indem Sie die zutreffende Antwortmöglichkeit/die zutreffenden Antwortmöglichkeiten ankreuzen!

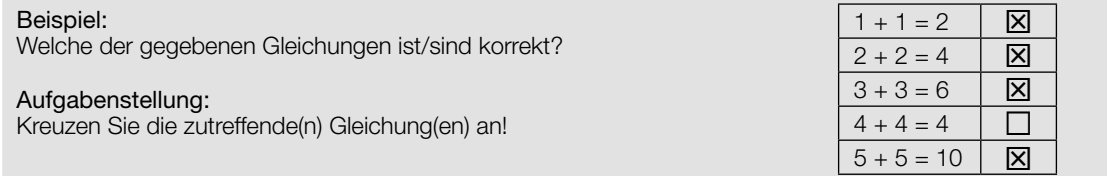

*Lückentext:* Dieses Antwortformat ist durch einen Satz mit zwei Lücken gekennzeichnet, das heißt, im Aufgabentext sind zwei Stellen ausgewiesen, die ergänzt werden müssen. Für jede Lücke werden je drei Antwortmöglichkeiten vorgegeben. Bearbeiten Sie Aufgaben dieses Formats korrekt, indem Sie die Lücken durch Ankreuzen der beiden zutreffenden Antwortmöglichkeiten füllen!

# Gegeben sind 3 Gleichungen.

Beispiel:

#### Aufgabenstellung:

Ergänzen Sie die Textlücken im folgenden Satz durch Ankreuzen der jeweils richtigen Satzteile so, dass eine korrekte Aussage entsteht!

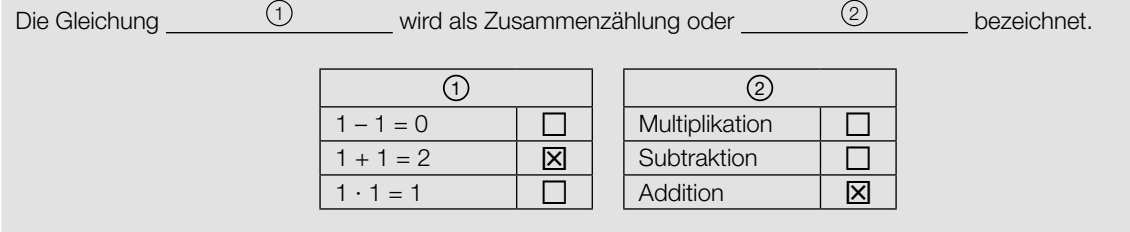

#### *So ändern Sie Ihre Antwort bei Aufgaben zum Ankreuzen:*

- 1. Übermalen Sie das Kästchen mit der nicht mehr gültigen Antwort.
- 2. Kreuzen Sie dann das gewünschte Kästchen an.

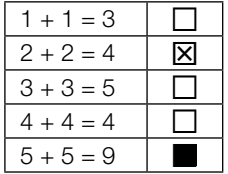

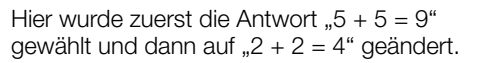

#### *So wählen Sie eine bereits übermalte Antwort:*

- 1. Übermalen Sie das Kästchen mit der nicht mehr gültigen Antwort.
- 2. Kreisen Sie das gewünschte übermalte Kästchen ein.

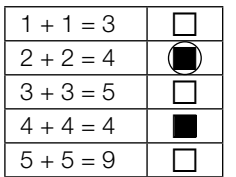

Hier wurde zuerst die Antwort " $2 + 2 = 4$ " übermalt und dann wieder gewählt.

Wenn Sie jetzt noch Fragen haben, wenden Sie sich bitte an Ihre Lehrerin/Ihren Lehrer!

#### Viel Erfolg bei der Bearbeitung!

## Ganze Zahlen

Es sei *a* eine positive ganze Zahl.

### Aufgabenstellung:

Welche der nachstehenden Ausdrücke ergeben für a ∈  $\mathbb{Z}^+$  stets eine ganze Zahl? Kreuzen Sie die beiden zutreffenden Ausdrücke an!

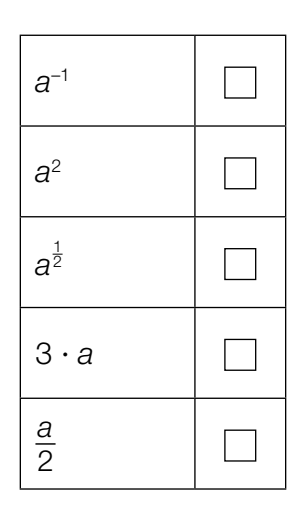

# Kapital

Ein Kapital *K* wird 5 Jahre lang mit einem jährlichen Zinssatz von 1,2 % verzinst.

### Aufgabenstellung:

Gegeben ist folgender Term:

#### *K* ∙ 1,0125 – *K*

Geben Sie die Bedeutung dieses Terms im gegebenen Kontext an!

# **Futtermittel**

Ein Bauer hat zwei Sorten von Fertigfutter für die Rindermast gekauft.

Fertigfutter *A* hat einen Proteinanteil von 14 %, während Fertigfutter *B* einen Proteinanteil von 35 % hat.

Der Bauer möchte für seine Jungstiere 100 kg einer Mischung dieser beiden Fertigfutter-Sorten mit einem Proteinanteil von 18 % herstellen. Es sollen *a* kg der Sorte *A* mit *b* kg der Sorte *B* gemischt werden.

### Aufgabenstellung:

Geben Sie zwei Gleichungen in den Variablen *a* und *b* an, mithilfe derer die für diese Mischung benötigten Mengen berechnet werden können!

1. Gleichung: Latin and Changes and Changes and Changes and Changes and Changes and Changes and Changes and Changes and Changes and Changes and Changes and Changes and Changes and Changes and Changes and Changes and Change

2. Gleichung:

### Quader mit quadratischer Grundfläche

Die nachstehende Abbildung zeigt einen Quader, dessen quadratische Grundfläche in der *xy*-Ebene liegt. Die Länge einer Grundkante beträgt 5 Längeneinheiten, die Körperhöhe beträgt 10 Längeneinheiten. Der Eckpunkt *D* liegt im Koordinatenursprung, der Eckpunkt *C* liegt auf der positiven *y*-Achse.

Der Eckpunkt *E* hat somit die Koordinaten *E* = (5|0|10).

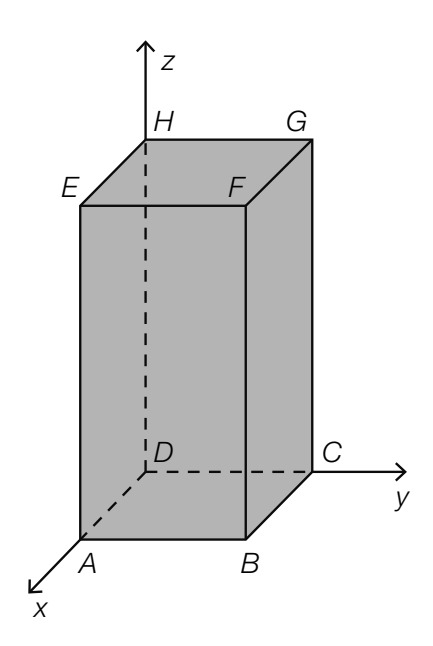

#### Aufgabenstellung:

Geben Sie die Koordinaten (Komponenten) des Vektors *HB* an!

# Parallelität von Geraden

Gegeben sind folgende Parameterdarstellungen der Geraden *g* und *h*:

$$
g: X = \begin{pmatrix} 1 \\ 1 \\ 1 \end{pmatrix} + t \cdot \begin{pmatrix} -3 \\ 1 \\ 2 \end{pmatrix} \text{ mit } t \in \mathbb{R}
$$
  

$$
h: X = \begin{pmatrix} 3 \\ 1 \\ 1 \end{pmatrix} + s \cdot \begin{pmatrix} 6 \\ h_y \\ h_z \end{pmatrix} \text{ mit } s \in \mathbb{R}
$$

### Aufgabenstellung:

Bestimmen Sie die Koordinaten *hy* und *hz* des Richtungsvektors der Geraden *h* so, dass die Gerade *h* zur Geraden *g* parallel ist!

### Koordinaten eines Punktes

In der unten stehenden Abbildung ist der Punkt *P* = (–3|–2) dargestellt.

Die Lage des Punktes *P* kann auch durch die Angabe des Abstands *r* = *OP* und die Größe des Winkels  $\varphi$  eindeutig festgelegt werden.

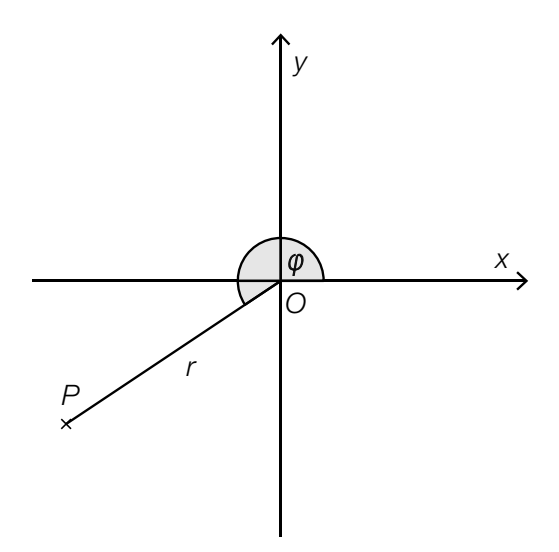

#### Aufgabenstellung:

Berechnen Sie die Größe des Winkels φ!

## Zylindervolumen

Bei einem Drehzylinder wird der Radius des Grundkreises mit *r* und die Höhe des Zylinders mit *h* bezeichnet. Ist die Höhe des Zylinders konstant, dann beschreibt die Funktion *V* mit *V*(*r*) = *r*<sup>2</sup> · π · *h* die Abhängigkeit des Zylindervolumens vom Radius.

### Aufgabenstellung:

Im nachstehenden Koordinatensystem ist der Punkt *P* = (*r* <sup>1</sup> |*V*(*r* 1 )) eingezeichnet. Ergänzen Sie in diesem Koordinatensystem den Punkt *Q* = (3 · *r* <sup>1</sup> |*V*(3 · *r* 1)) !

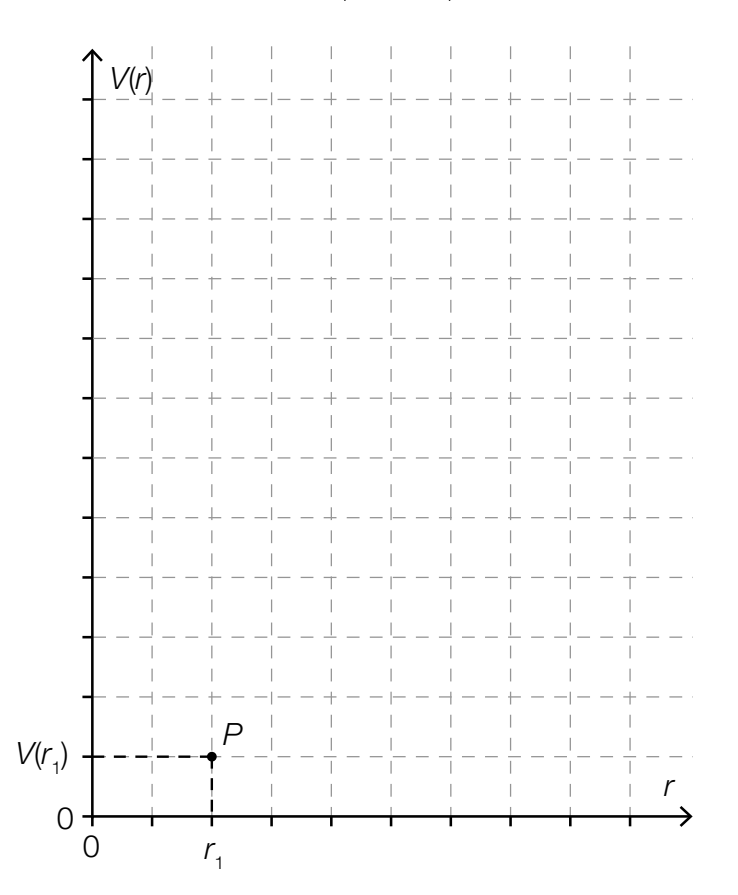

### Krümmungsverhalten einer Polynomfunktion

Der Graph einer Polynomfunktion dritten Grades hat im Punkt *T* = (–3|1) ein lokales Minimum, in *H* = (–1|3) ein lokales Maximum und in *W* = (–2|2) einen Wendepunkt.

### Aufgabenstellung:

In welchem Intervall ist diese Funktion linksgekrümmt (positiv gekrümmt)? Kreuzen Sie das zutreffende Intervall an!

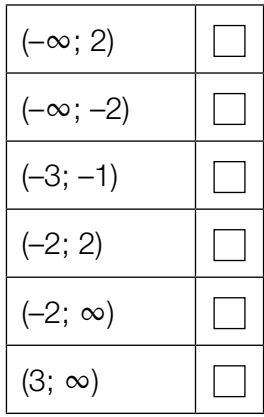

### Räuber-Beute-Modell

Das Räuber-Beute-Modell zeigt vereinfacht Populationsschwankungen einer Räuberpopulation (z.B. der Anzahl von Kanadischen Luchsen) und einer Beutepopulation (z.B. der Anzahl von Schneeschuhhasen). Die in der unten stehenden Grafik abgebildeten Funktionen *R* und *B* beschreiben modellhaft die Anzahl der Räuber *R*(*t*) bzw. die Anzahl der Beutetiere *B*(*t*) für einen beobachteten Zeitraum von 24 Jahren (*B*(*t*), *R*(*t*) in 10000 Individuen, *t* in Jahren).

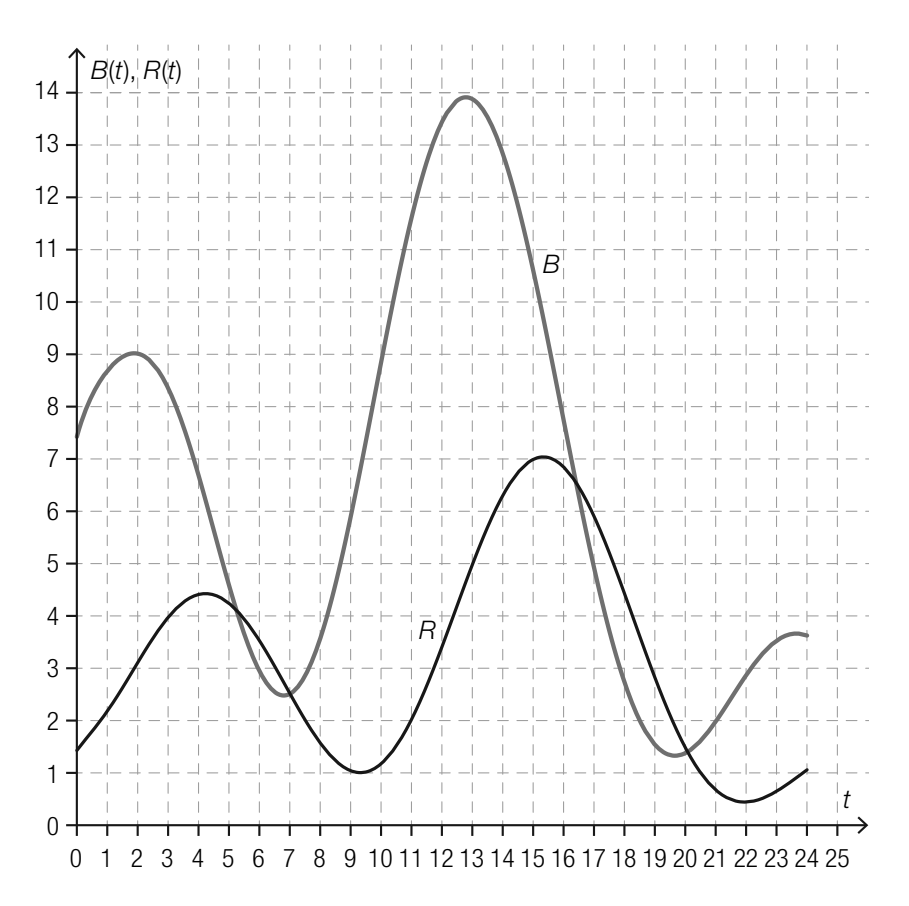

#### Aufgabenstellung:

Geben Sie alle Zeitintervalle im dargestellten Beobachtungszeitraum an, in denen sowohl die Räuberpopulation als auch die Beutepopulation abnimmt!

### Lineare Funktionen

Gegeben sind die Graphen von vier verschiedenen linearen Funktionen *f* mit *f*(*x*) = *k* · *x* + *d*, wobei  $k, d \in \mathbb{R}$ .

### Aufgabenstellung:

Ordnen Sie den vier Graphen jeweils die entsprechende Aussage über die Parameter *k* und *d* (aus A bis F) zu!

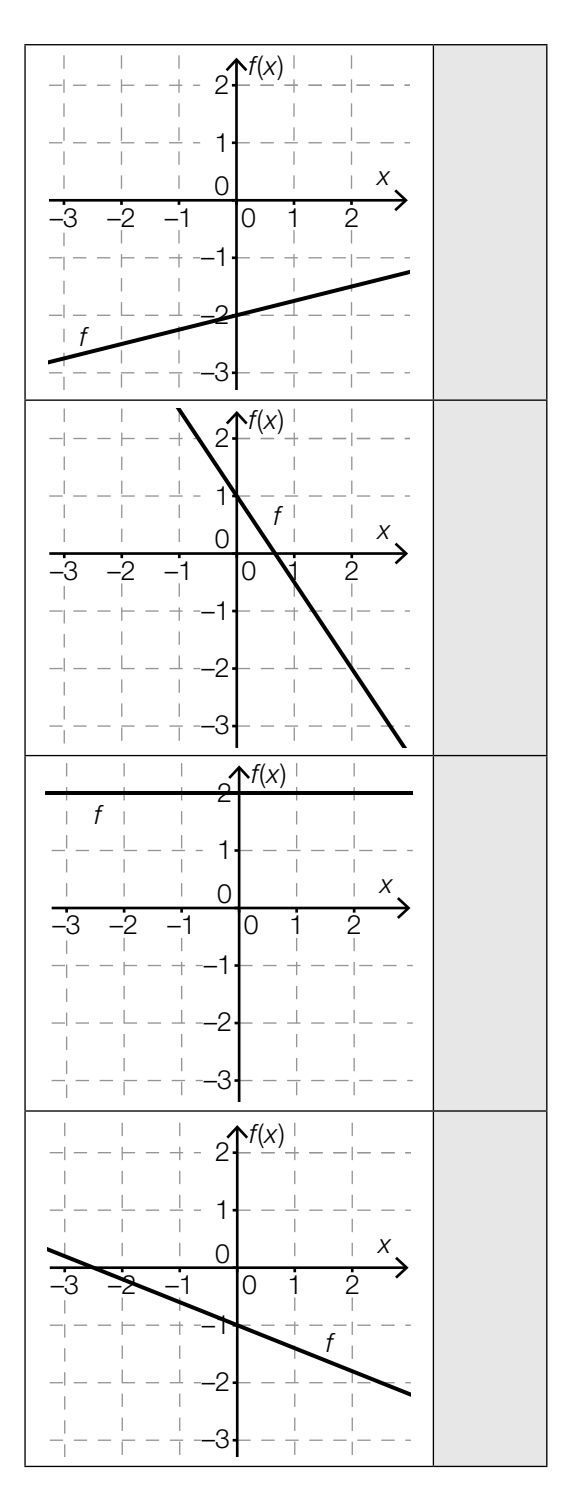

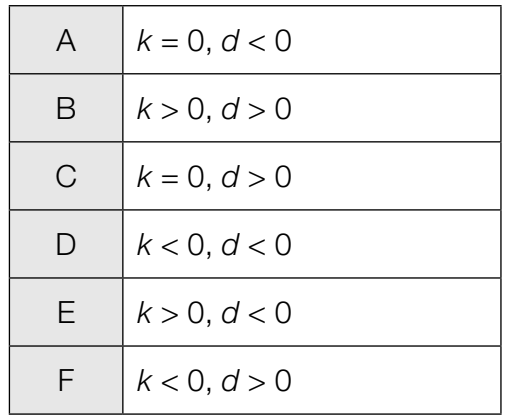

# Negative Funktionswerte

Gegeben ist die Gleichung einer reellen Funktion *f* mit  $f(x) = x^2 - x - 6$ . Einen Funktionswert  $f(x)$ nennt man negativ, wenn  $f(x) < 0$  gilt.

### Aufgabenstellung:

Bestimmen Sie alle *x* ∈ ℝ, deren zugehöriger Funktionswert *f*(*x*) negativ ist!

# Halbwertszeit von Cobalt-60

Das radioaktive Isotop Cobalt-60 wird unter anderem zur Konservierung von Lebensmitteln und in der Medizin verwendet.

Das Zerfallsgesetz für Cobalt-60 lautet  $N(t)=N_{_0}\cdot e^{-0.13149\cdot t}$  mit  $t$  in Jahren; dabei bezeichnet  $N_{_C}$ die vorhandene Menge des Isotops zum Zeitpunkt *t* = 0 und *N*(*t*) die vorhandene Menge zum Zeitpunkt  $t \geq 0$ .

#### Aufgabenstellung:

Berechnen Sie die Halbwertszeit von Cobalt-60!

### Leistungsverbesserung

Drei Personen *A*, *B* und *C* absolvieren jeweils vor und nach einem Spezialtraining denselben Koordinationstest. In der nachstehenden Tabelle sind die dabei erreichten Punkte angeführt.

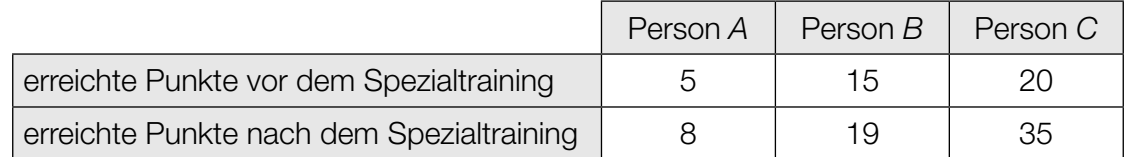

Gute Leistungen sind durch hohe Punktezahlen gekennzeichnet. Wie aus der Tabelle ersichtlich ist, erreichen alle drei Personen nach dem Spezialtraining mehr Punkte als vorher.

#### Aufgabenstellung:

Wählen Sie aus den Personen *A*, *B* und *C* die beiden aus, die die nachstehenden Bedingungen erfüllen!

- Bei der ersten Person ist die absolute Änderung der Punktezahl größer als bei der zweiten.
- Bei der zweiten Person ist die relative Änderung der Punktezahl größer als bei der ersten Person.

erste Person:

zweite Person:

### Finanzschulden

Die Finanzschulden Österreichs haben im Zeitraum 2000 bis 2010 zugenommen. Im Jahr 2000 betrugen die Finanzschulden Österreichs  $F_0$ , zehn Jahre später betrugen sie  $F_1$  (jeweils in Milliarden Euro).

### Aufgabenstellung:

Interpretieren Sie den Ausdruck  $\frac{F_1 - F_0}{10}$  im Hinblick auf die Entwicklung der Finanzschulden Österreichs!

# Differenzengleichung

Die nachstehende Tabelle enthält Werte einer Größe zum Zeitpunkt *n* (*n* ∈ ℕ).

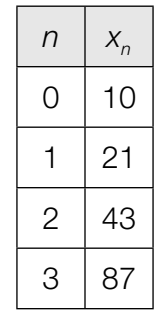

Die zeitliche Entwicklung dieser Größe kann durch eine Differenzengleichung der Form  $x_{n+1} = a \cdot x_n + b$  beschrieben werden.

### Aufgabenstellung:

Geben Sie die Werte der (reellen) Parameter *a* und *b* so an, dass damit das in der Tabelle angegebene zeitliche Verhalten beschrieben wird!

*a =* 

*b =* 

### Tiefe eines Gerinnes

Zur Vorbeugung vor Hochwässern wurde in einer Stadt ein Gerinne (Wasserlauf) angelegt.

Die Funktion *f* beschreibt die Wassertiefe dieses Gerinnes bei einer Hochwasserentwicklung in Abhängigkeit von der Zeit *t* an einer bestimmten Messstelle für das Zeitintervall [0; 2].

Die Gleichung der Funktion *f* lautet  $f(t) = t^3 + 6 \cdot t^2 + 12 \cdot t + 8$  mit  $t \in [0; 2]$ .

Dabei wird *f*(*t*) in dm und *t* in Tagen gemessen.

#### Aufgabenstellung:

Geben Sie eine Gleichung der Funktion *g* an, die die momentane Änderungsrate der Wassertiefe des Gerinnes (in dm pro Tag) in Abhängigkeit von der Zeit *t* beschreibt!

 $g(t) =$ 

# Grafisch differenzieren

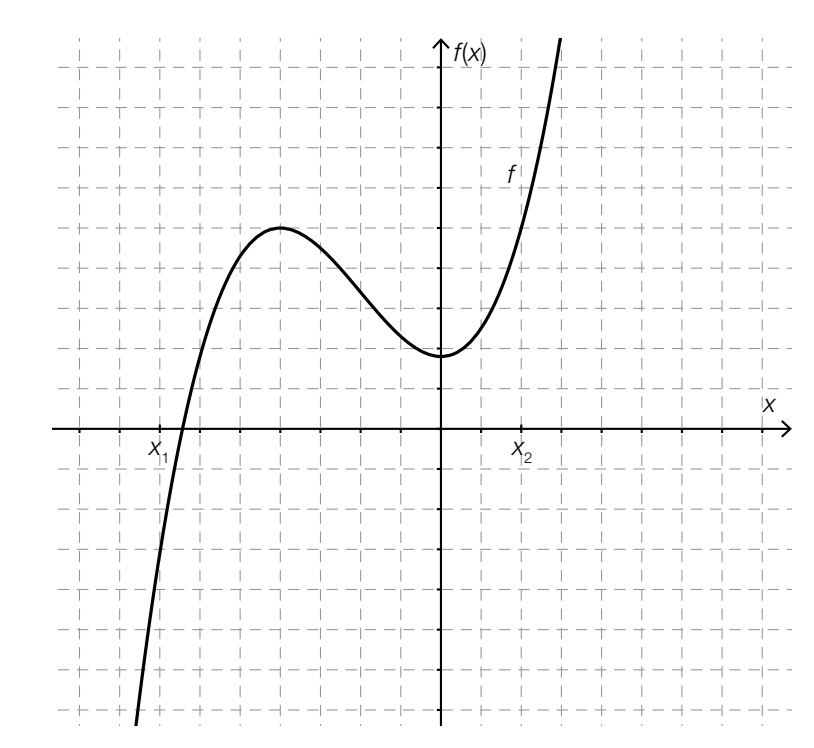

Gegeben ist der Graph einer Polynomfunktion dritten Grades *f*.

#### Aufgabenstellung:

Skizzieren Sie in der gegebenen Grafik den Graphen der Ableitungsfunktion  $f'$  im Intervall [x<sub>1</sub>; x<sub>2</sub>] und markieren Sie gegebenenfalls die Nullstellen!

### Wassermenge in einem Behälter

In der nachstehenden Abbildung ist die momentane Änderungsrate *R* der Wassermenge in einem Behälter (in m3 /h) in Abhängigkeit von der Zeit *t* dargestellt.

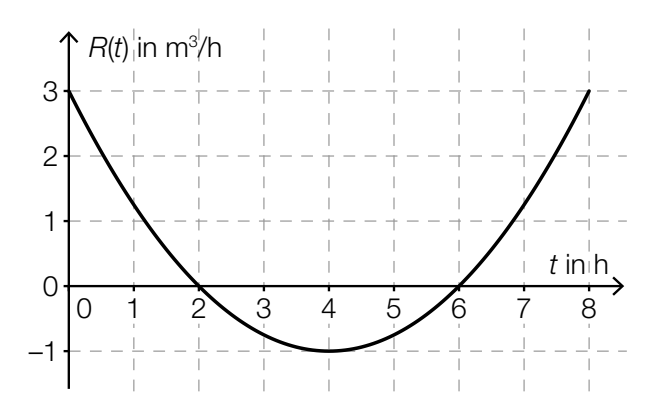

#### Aufgabenstellung:

Kreuzen Sie die beiden zutreffenden Aussagen über die Wassermenge im Behälter an!

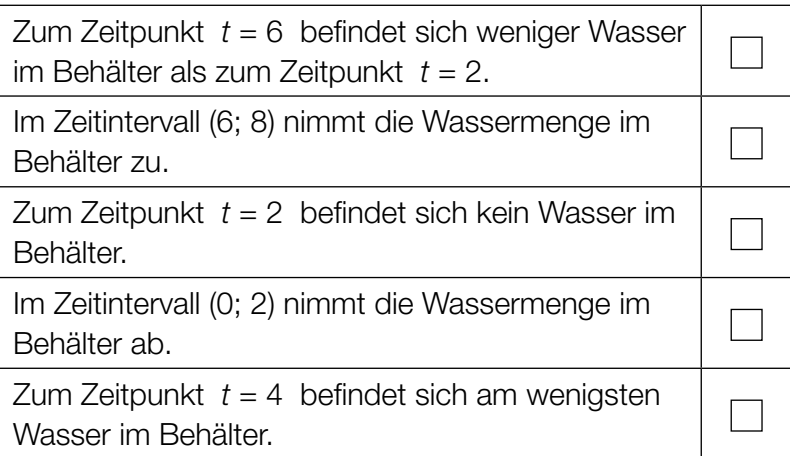

### Wanderungsbilanz für Österreich

Die Differenz aus der Anzahl der in einem bestimmten Zeitraum in ein Land zugewanderten Personen und der Anzahl der in diesem Zeitraum aus diesem Land abgewanderten Personen bezeichnet man als *Wanderungsbilanz*.

In der nachstehenden Grafik ist die jährliche Wanderungsbilanz für Österreich in den Jahren von 1961 bis 2012 dargestellt.

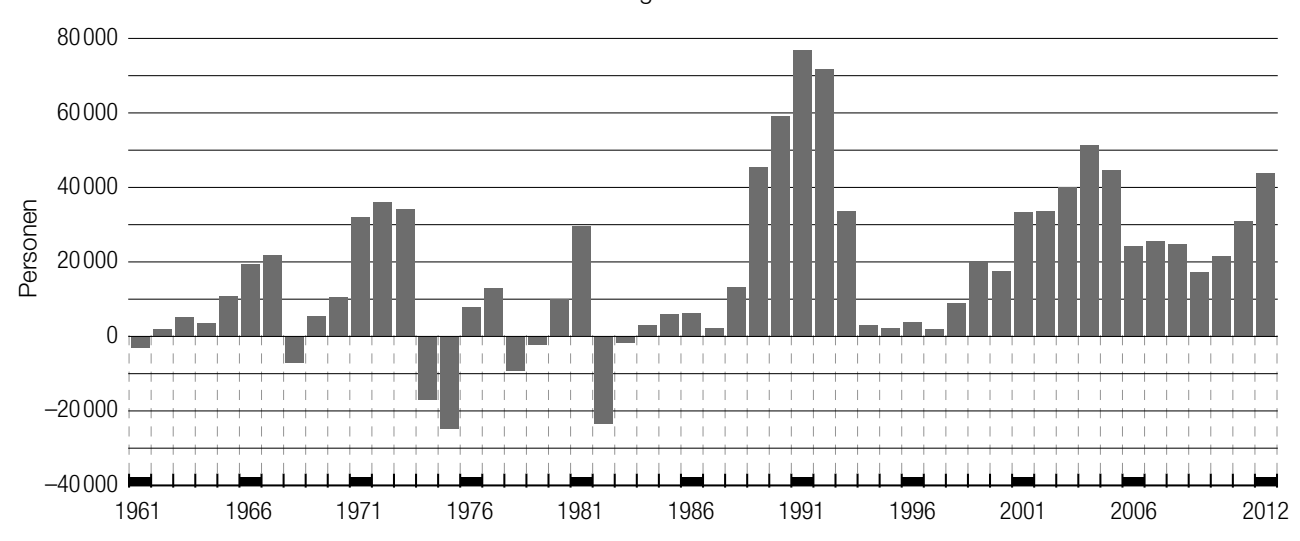

Wanderungsbilanz 1961–2012

*Quelle: STATISTIK AUSTRIA, Errechnete Wanderungsbilanz 1961–1995; Wanderungsstatistik 1996–2012; 2007–2011: revidierte Daten. Wanderungsbilanz: Zuzüge aus dem Ausland minus Wegzüge in das Ausland (adaptiert).*

#### Aufgabenstellung:

Kreuzen Sie die beiden Aussagen an, die eine korrekte Interpretation der Grafik darstellen!

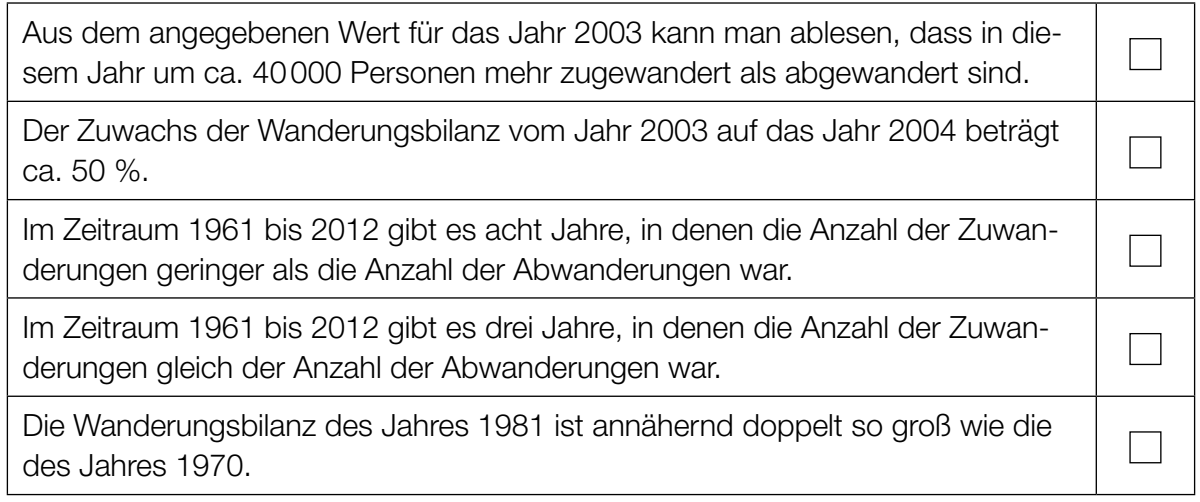

### Alarmanlagen

Eine bestimmte Alarmanlage löst jeweils mit der Wahrscheinlichkeit 0,9 im Einbruchsfall Alarm aus. Eine Familie lässt zwei dieser Anlagen in ihr Haus so einbauen, dass sie unabhängig voneinander Alarm auslösen.

#### Aufgabenstellung:

Berechnen Sie die Wahrscheinlichkeit, dass im Einbruchsfall mindestens eine der beiden Anlagen Alarm auslöst!

### Jugendgruppe

Eine Jugendgruppe besteht aus 21 Jugendlichen. Für ein Spiel sollen Teams gebildet werden.

#### Aufgabenstellung:

Ergänzen Sie die Textlücken im folgenden Satz durch Ankreuzen der jeweils richtigen Satzteile so, dass eine korrekte Aussage entsteht!

Der Binomialkoeffizient  $\binom{21}{3}$  gibt an, \_\_\_\_\_\_\_\_\_\_\_\_\_\_\_\_\_\_\_; sein Wert beträgt \_\_\_\_\_\_\_\_\_\_\_\_\_\_\_.

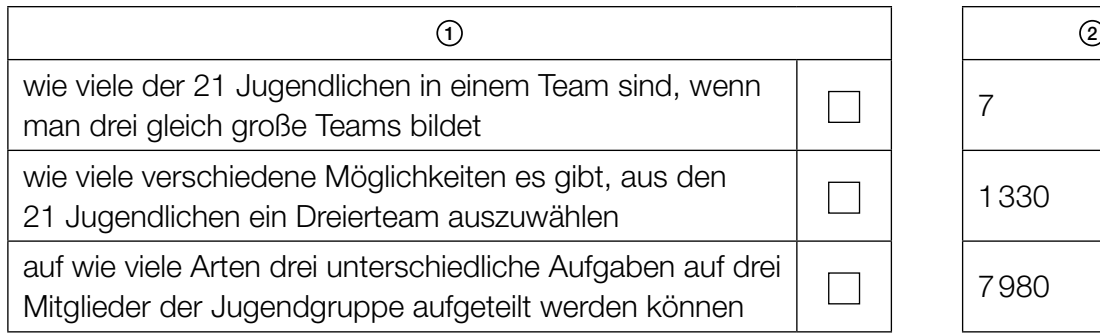

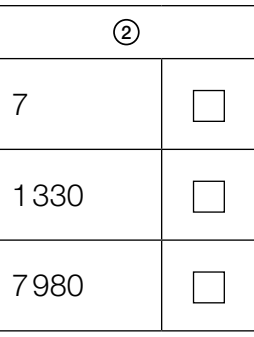

# Aussagen zu einer Zufallsvariablen

Die Zufallsvariable *X* kann nur die Werte 10, 20 und 30 annehmen. Die nachstehende Tabelle gibt die Wahrscheinlichkeitsverteilung von *X* an, wobei *a* und *b* positive reelle Zahlen sind.

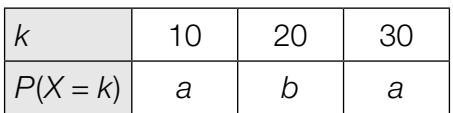

#### Aufgabenstellung:

Kreuzen Sie die beiden zutreffenden Aussagen an!

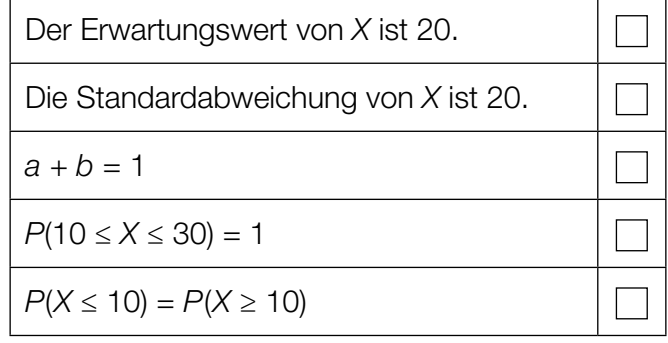

### Grafische Deutung

In nachstehender Abbildung ist die Dichtefunktion *f* der approximierenden Normalverteilung einer binomialverteilten Zufallsvariablen *X* dargestellt.

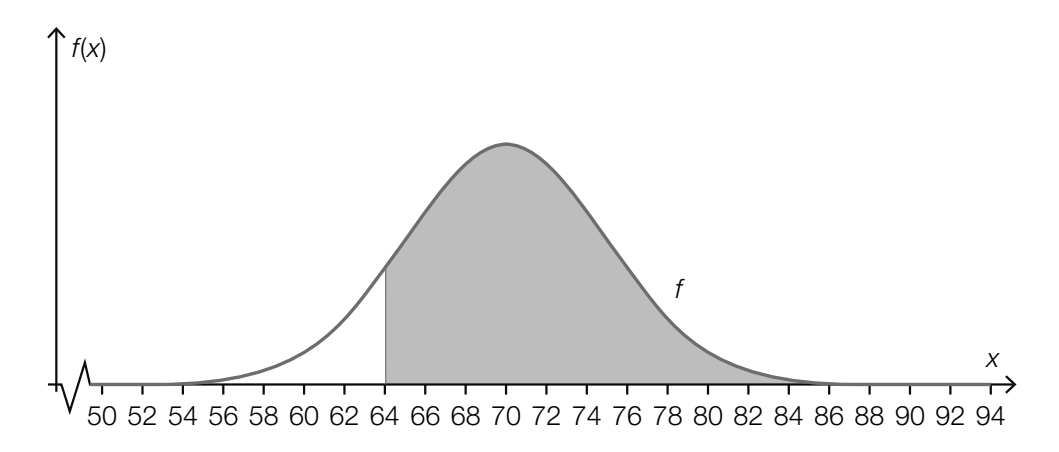

#### Aufgabenstellung:

Deuten Sie den Flächeninhalt der grau markierten Fläche im Hinblick auf die Berechnung einer Wahrscheinlichkeit!

### Wahlprognose

Um den Stimmenanteil einer bestimmten Partei *A* in der Grundgesamtheit zu schätzen, wird eine zufällig aus allen Wahlberechtigten ausgewählte Personengruppe befragt.

Die Umfrage ergibt für den Stimmenanteil ein 95-%-Konfidenzintervall von [9,8 %; 12,2 %].

#### Aufgabenstellung:

Welche der folgenden Aussagen sind in diesem Zusammenhang auf jeden Fall korrekt? Kreuzen Sie die beiden zutreffenden Aussagen an!

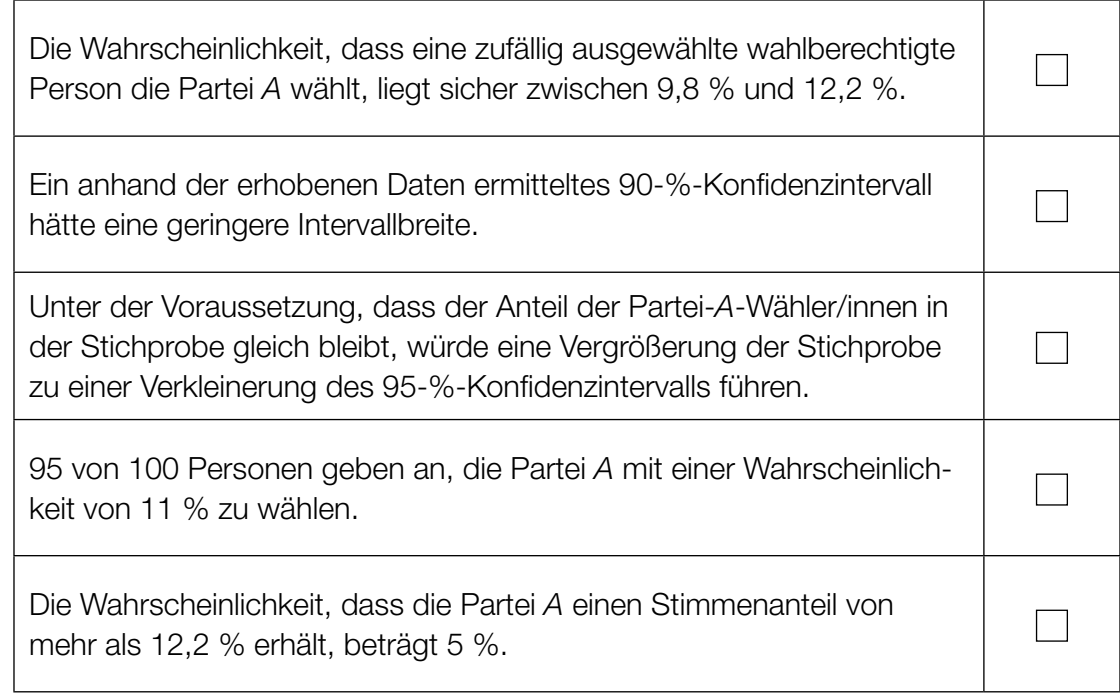